Est. 1841

My Essay

**By Jan Staite** Introduction **BO** 

all ectry from the sor

**YORK ST JOHN UNIVERSITY** 

## **Viewing TurnItIn similarity report and feedback**

**Student Life** 

# **Accessing the TurnItIn report**

**Introduction 69 Propriet Constant Constant Constant Constant Constant Constant Constant Constant Constant Const**<br>This bit should be original because it came straight out of my brain a though that does depend on my

brain being original. Can any thought really be original? | 1

The next couple of sentences are lifted directly for the HPE book.

See our other sheets on checking your own work for originality before submission. TurnItIn can provide just an originality report or can be used as a marking system for feedback.

**O** 

 $\frac{8}{34}$ 

R

 $\overline{\textbf{r}}$ 

 $\overline{\mathbf{t}}$  $\overline{0}$ 

Click on the coloured similarity block to access the similarity report and any feedback on marked work.

e original? **I dillik diat implications for teachers for**<br><mark>bed.</mark> That previous sentence should have been cited

Is. Another sentence on the end is

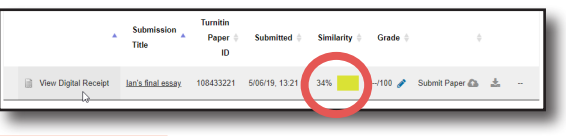

# **Similarity layer**

The report shows similarity using coloured highlights. The overall similarity score and controls are on the red section.

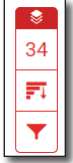

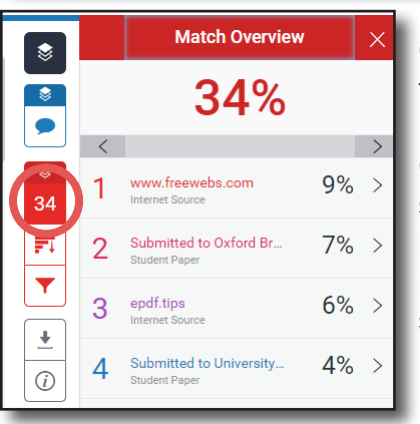

Clicking on the overall match percentage shows how that is made up throughout the document.

Clicking on a result will show the matching source in the text. The exact matching text is not always shown.

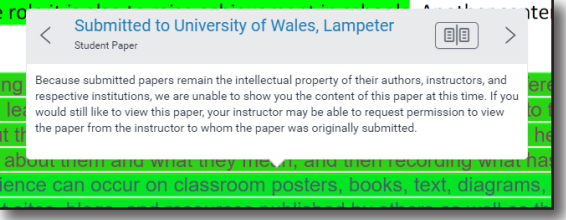

Remember that similarity detection is an **automated process** that can give false positives or negatives and should be seen as an opportunity for you to check your sourcing and referencing .

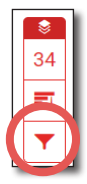

Click the **red filter** icon from the similarity toolbar to exclude by text type, number of words and to apply multi-colour highlighting.

In the **Filters and Settings** side panel, use the check boxes to exclude bibliography and quotes. To exclude by less than a number or percentage of words enter number in words and % fields.

E.g. filtering by 10 words will exclude all sources with a cumulative match word count that is less than 10 words.

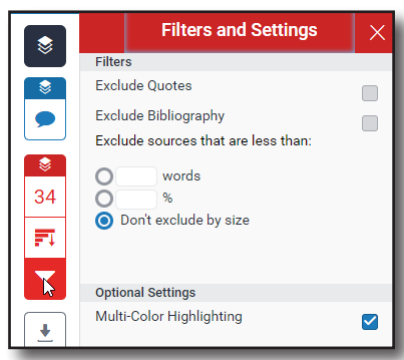

## **Viewing feedback on TurnItIn**

This is only applicable if the assignment has been marked using the TurnItIn system.

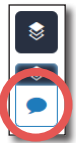

 $\bullet$ 

34 冠

Click on the blue speech bubble to see all feedback.

S Paraphrase ideas ht out of my brain ath

Within the text there may be standard comments that have been added. Click on them to get more details.

Individual comments are shown with a speech bubble and the initials of the writer.

Click on the speech bubble to see the detailed comment.

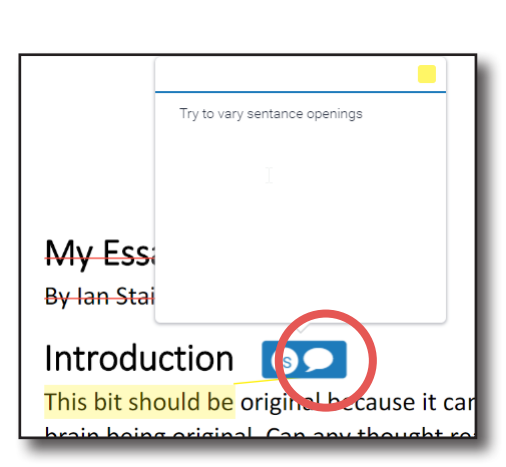

I. That previous sentence should have been cited

Introduction **CO**<br>This bit should be original because it came straight out of my brain is hough that does depend on my

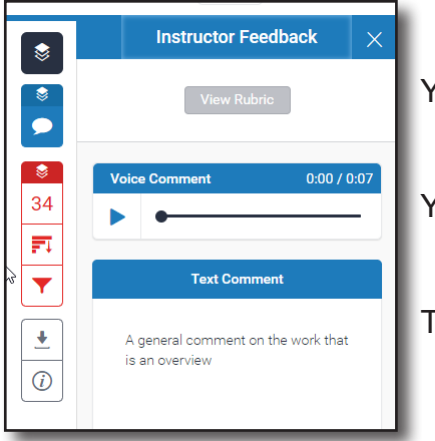

You can see a marking rubric if one has been used.

**My Essay** By lan Staite

Introduction **BO** 

correctly but I forgot.

brain being original. Can any thought really be original? *I th* 

You may be able to play a voice comment if one has been made.

There may be an overall text comment

### **Downloading your report**

A report including similarity information and tutor feedback, if available, can be downloaded by clicking on the download arrow on the toolbar and then selecting **Current View.**

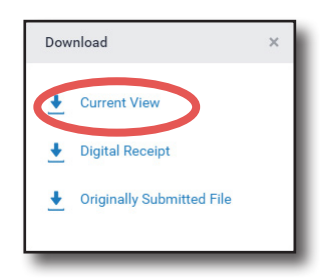